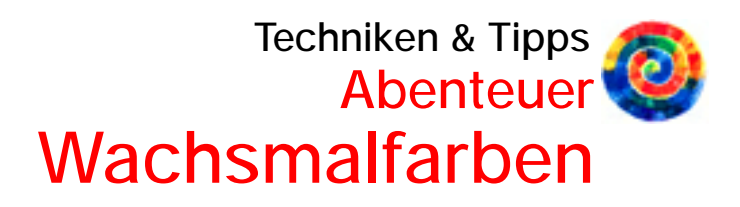

## Ritztechnik / Sgraffito **4**

### Das sollte man wissen

Das Prinzip der Sgraffito-Technik besteht darin, dass zwei oder mehrere Farbschichten satt übereinander aufgetragen werden und die untere Schicht mit dem STOCKMAR Schabegerät freigelegt wird. Mit dem Schabegerät (Abb. 1) kann man Linien ritzen, Flächen ausschaben oder mit dem gezackten Teil des Gerätes interessante Schraffuren anlegen (Abb. 2). In der Regel beginnt man mit einer hellen Farbe und legt eine dunkle darüber; je dunkler die oberste Schicht, desto leuchtender werden die ausgeschabten Farben.

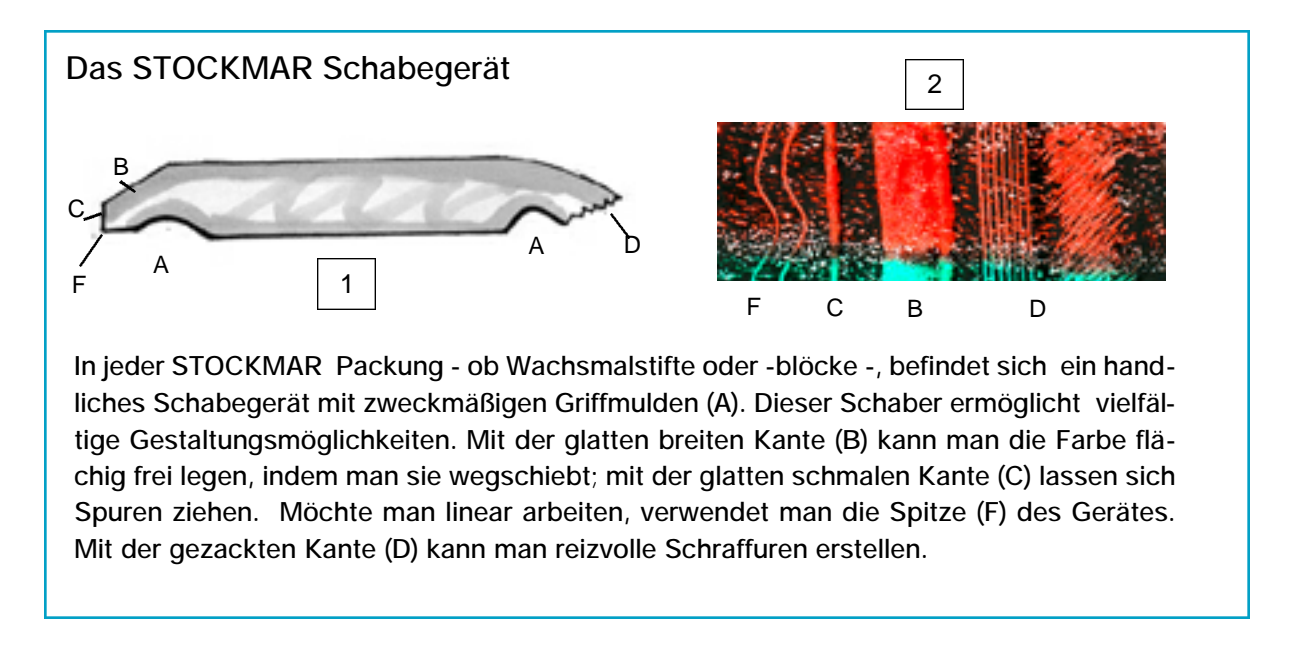

Hans Stockmar GmbH & Co. KG • Postfach 1451 • 24562 Kaltenkirchen • Internet:www.stockmar.de • e-mail:hans@stockmar.de

**4** Ritztechnik/Sgraffito Seite 1 von 4

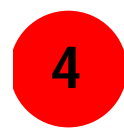

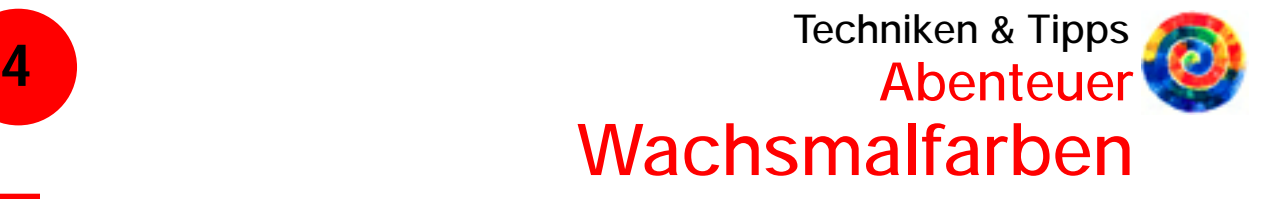

### Ritztechnik / Blume

#### Das braucht man

- STOCKMAR Wachsmalblöcke in Grün, Hellgrün, Goldgelb, Orange, Karminrot und Schwarz
- glattes Zeichenpapier DIN A 5
- Zeitungspapier
- Lappen
- ausgediente Bürste

1 - Arbeitsplatz gut mit Zeitungspapier abdecken, denn beim Schaben entstehen Krümel, die man immer wieder mit einem Lappen oder einer alten Bürste abstreifen sollte, am besten in eine Plastiktüte.

2- Das Zeichenpapier mit kräftigem Auftrag mit den Farben Grün, Hellgrün, Goldgelb, Orange und Karminrot ausmalen. Die Farben werden so angeordnet, dass im Bereich der

Blätter und Stängel die grünen Farbtöne liegen, im Bereich der Knospen und Blüten die roten und orangefarbigen Töne (Abb 3).

3- Das ganze Zeichenpapier mit Schwarz dicht übermalen. Dafür mehrere Male das Papier von links nach rechts, von oben nach unten und kreuz und quer einstreichen (Abb. 4).

4- Mit dem Lappen die schwarze Wachsmalfarbe polieren, damit die Oberfläche einen schönen Glanz erhält. Nun mit den glatten schmalen Kanten des Schabegerätes (C, F) ein Blumenbild herausschaben. Man beginnt mit den Stängeln, dann fügt man die Blätter hinzu. Danach werden die Blüten und Knospen herausgeschabt. Zum Schluss setzt man Akzente, indem man an Blüten und Stängeln dekorative Ranken anbringt (Abb. 5).

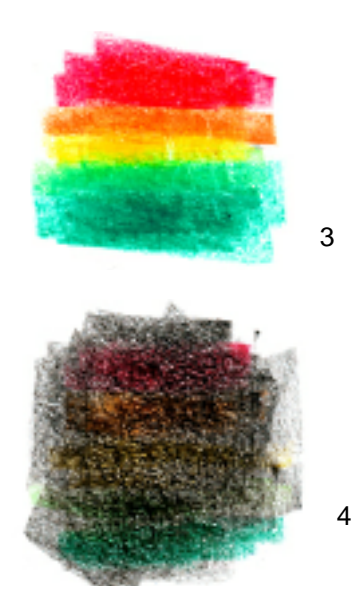

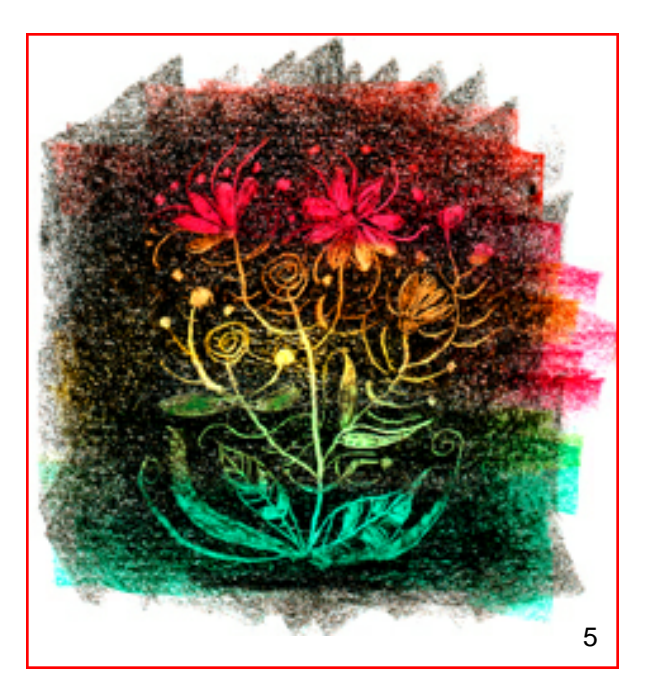

Hans Stockmar GmbH & Co. KG · Postfach 1451 · 24562 Kaltenkirchen · Internet:www.stockmar.de · e-mail:hans@stockmar.de

# Paradiesvogel / Sgraffito

#### Das braucht man

- STOCKMAR Wachsmalblöcke oder Stifte in mehreren Farben, z. B. Blechetui mit 16 Farben oder Holzkassette mit 16 Farben
- glattes Zeichenpapier DIN A 4
- weicher Bleistift B2
- Zeitungspapier
- Lappen
- ausgediente Bürste

1 - Arbeitsplatz gut mit Zeitungspapier abdecken, denn beim Schaben entstehen Krümel, die man immer wieder mit einem Lappen oder einer alten Bürste abstreifen sollte, am besten in eine Plastiktüte.

2- Im Querformat einen fantasievollen Paradiesvogel mit einem weichen Bleistift umrissartig skizzieren (Abb. 1). Vor dem Ausmalen die Skizze abradieren, sodass nur schwache Konturen stehen bleiben. Den Vogel farbenfroh ausmalen (Abb. 2).

3- Das ganze Zeichenpapier zuerst mit Blau, dann mit Violett kräftig übermalen. Dafür mehrere Male das Papier von links nach rechts, von oben nach unten und kreuz und quer einstreichen (Abb. 3). Wer möchte, kann vor dem Ausschaben die Oberfläche mit einem weichen Lappen polieren.

4 - Nun beginnt das Ausschaben. Da die Zeichnung durch die Abdeckfarbe hindurch-

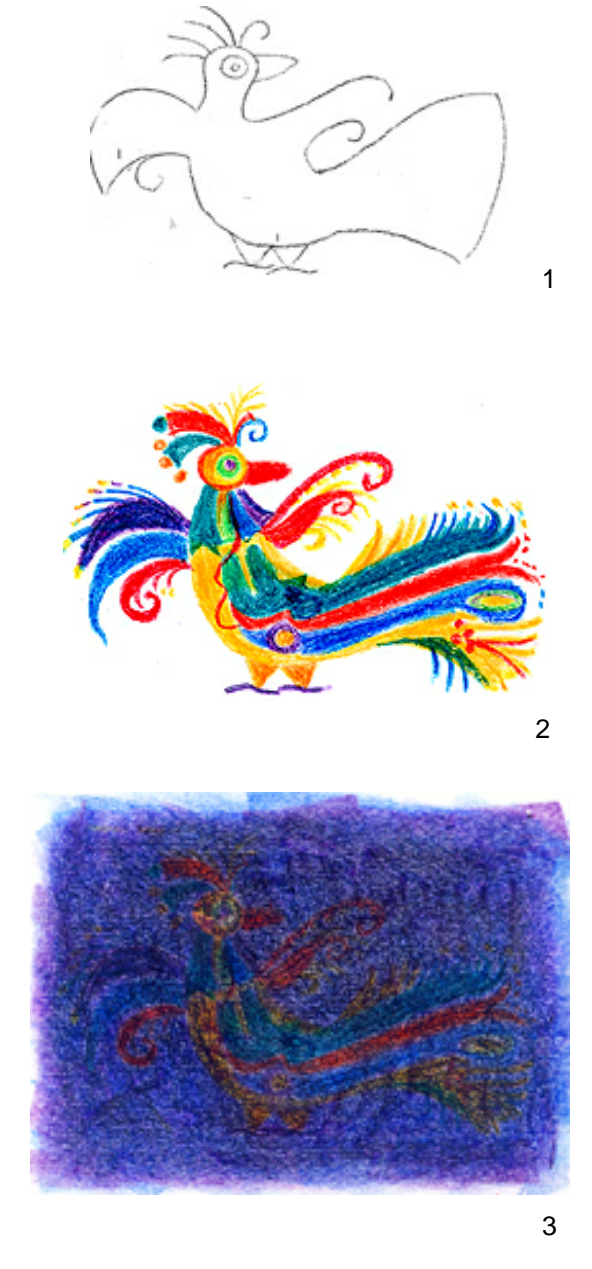

Je kräftiger der Farbauftrag aller<br>Schichten, desto kontrastreicher<br>und leuchtender wird das Bild. Schichten, desto kontrastreicher und leuchtender wird das Bild.

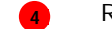

**4** Ritztechnik/Sgraffito Seite 3 von 4

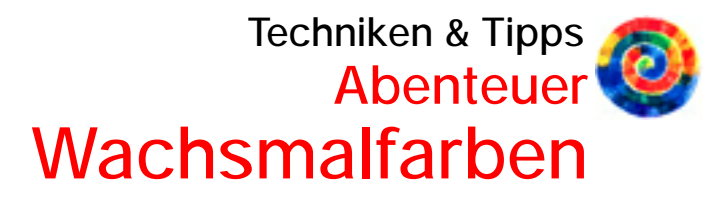

**4**

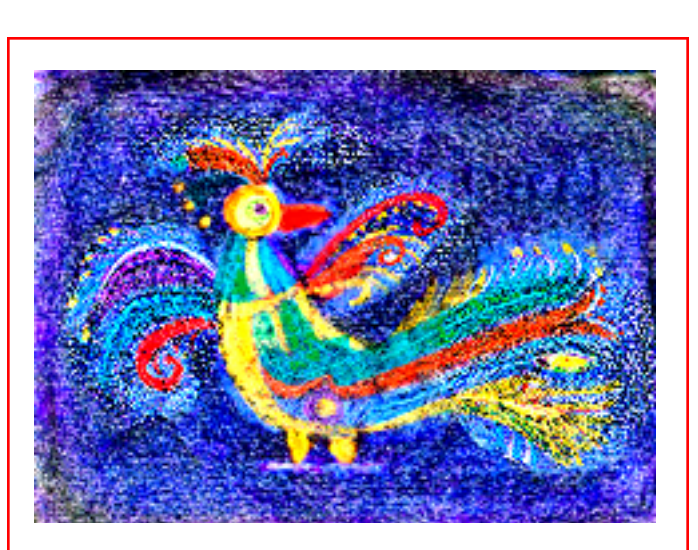

Die Darstellung im Internet erlaubt keine präzi-<br>
Bildausdruck (Abb. 7). *sere Wiedergabe. Unsere Empfehlung: aus*sere wiedergabe. Unsere Empreniung: aus-<br>probieren, es macht einfach Spaß!

schimmert, lassen sich die Flächen leicht mit dem Schabegerät bearbeiten. Zunächst den Kopf, den Schnabel, den Körper und die Beine mit dem glatten Teil des Schabegerätes frei legen. Die Flügel, die Schwanzfedern und den Kopfputz mit dem gezackten Teil des Schabegerätes so bearbeiten, das eine Federstruktur entsteht. Dafür zuerst den Federkiel mit der Spitze des Schabegerätes zeichnen, dann die Federn schraffieren (Abb. 4).

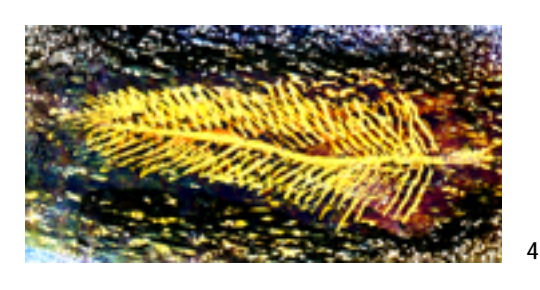

che nur Wachsmalstifte zu<br>ügung, löst man das Papieretikett<br>em man den Stift kurz in warmes<br>sser taucht. Danach kann man mit de<br>gsseite des Stiftes schichten. Stehen zum Übermalen einer größeren Fläche nur Wachsmalstifte zur Verfügung, löst man das Papieretikett, indem man den Stift kurz in warmes Wasser taucht. Danach kann man mit der Längsseite des Stiftes schichten.

5- Schabt man über die vorgemalten Konturen hinaus, erscheint ein schöner blauer Farbton. Es ist das Blau, mit dem der Paradiesvogel zuerst überdeckt worden ist. Auf diese Weise kann man dem Gefieder eine reizvolle Fülle verleihen (Abb. 5).

6- In die freigeschabten Flächen kann man mit der Spitze des Schabegerätes zusätzlich Ornamente ritzen (Abb. 6). Durch das Überschichten, Schaben und Schraffieren erhält der Paradiesvogel einen völlig neuen, überraschenden

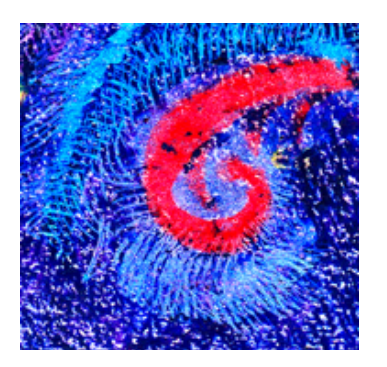

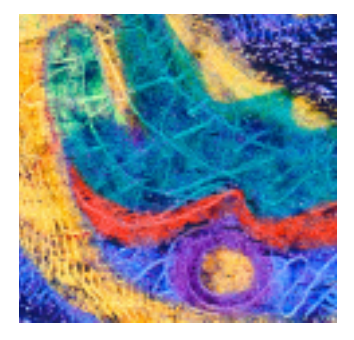

6

5

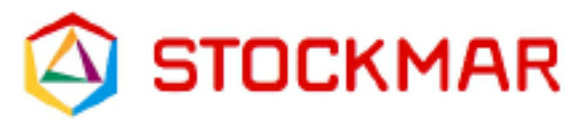

**<sup>4</sup>** Ritztechnik/Sgraffito 4 von 4

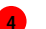